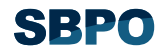

# **DESENVOLVIMENTO DE SISTEMA DE APOIO À DECISÃO PARA AUXILIAR UM DECISOR NA COMPRA DE IMÓVEL**

**André Andrade Longaray, Dr.** 

Laboratório de Estudos e Pesquisas em metodologias de Sistemas de Apoio à Decisão - LabSAD Fundação Universidade Federal do Rio Grande - Furg Av. Itália, km 08, s/n° - Campus Carreiros - Rio Grande - RS - cep 96.201-900 e-mail: longaray@bol.com.br

**Guillermo Ney Caprario, M.Sc.** 

Programa de Pós-Graduação em Engenharia de Produção - PPGEP Universidade Federal de Santa Catarina - UFSC Campus trindade - Florianópolis - SC - cep 88.040-900 e-mail: gnc2001@mailcity.com

#### **Leonardo Ensslin, Ph.D.**

Laboratório de Metodologias Multicritério de Apoio à Decisão - LabMCDA Programa de Pós-Graduação em Engenharia de Produção - PPGEP Universidade Federal de Santa Catarina - UFSC Campus Trindade - Florianópolis - SC - cep 88.040-900 e-mail: ensslin@deps.ufsc.br

**RESUMO**: o presente artigo tem por objetivo descrever o emprego da metodologia MCDA-Construtivista no processo de apoio à decisão para auxiliar um decisor na compra de um imóvel para sua família. Para tanto, após a contextualização do cenário decisório, é demonstrada a forma pela qual foram determinadas as funções de valor para os critérios e subcritérios do modelo, por meio de julgamento semântico, usando o software MACBETH. As taxas de substituição do modelo, bem como a fómula de agregação aditiva global também são delineadas. Por fim, a análise de sensibilidade de três alternativas de imóveis é feita.

**PALAVRAS-CHAVE**: Multicritério, MCDA-C, Sistema de Apoio à Decisão

**Abstract:** The present article has for objective to present Decision Support System based in MCDA-C methodology to aid a decisor in the process of the choice between alternatives of small farm to him family. For in such a way, initially the functions of value for the criteria and sub-criteria of the model are determined. In this process, judges semantics to the decisor is constructed to it, which is generated in MACBETH software. The taxes of substitution of the model, such as the aggregation global formula are identified to evaluate the model as a whole. Conclusive, the analysis of sensitivity of the potential actions is made.

**Key-words:** Multicriteria –MCDA-C – Decision Support System

## **1 Introdução**

 Decidir é um pressuposto inerente ao ser humano. Em apenas um dia, pode-se tomar dezenas, ou até mesmo, centenas de decisões.

 KEENEY, HAMMOND & RAIFFA (1999, p.15) entendem que, "as decisões delimitam nossas vidas. Tomadas consciente ou inconscientemente, com boas ou más conseqüências, elas

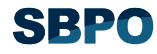

representam a principal ferramenta utilizada para lidar com oportunidades, os desafios e as incertezas da nossa existência".

 Tal afirmação reforça a importância do processo decisório e faz perceber que uma situação decisional envolve bem mais do que a tomada de decisão propriamente dita (ENSSLIN, MORAIS & PETRI, 1998). Exige, portanto, uma maneira dinâmica e abrangente de lidar com o cenário, ações, atores envolvidos, e com as mudanças no decorrer do processo.

 A abordagem multicritério de apoio à decisão (MCDA) procura contemplar essas preocupações. Embasada no paradigma construtivista, busca auxiliar o decisor a entender melhor a situação decisional, por meios dos seus próprios julgamentos de valor. Nesse sentido, a metodologia MCDA pode ser aplicada aos mais diversos contextos decisórios.

 O presente trabalho pretende apresentar o processo decisório realizado junto a um decisor, com o objetivo de auxiliá-lo no processo de "Compra de um sítio para a família", dentro da ótica construtivista do apoio à decisão.

 Para tanto, este artigo está subdividido em seis partes. Foca-se o cenário decisional a partir das funções de valor, as quais são contextualizadas na segunda seção. Logo após, na terceira seção, são estabelecidas as taxas de substituição dos critérios. A quarta parte do trabalho contempla o desenvolvimento da fórmula de agregação aditiva do modelo. O perfil de impacto das ações potenciais é realizado na quinta seção. A título de conclusão, estabelece-se algumas considerações a respeito do tema.

 Contudo, a fim de proporcionar um melhor entendimento do processo decisório em questão (tendo em vista que o mesmo não apresenta a fase de construção do mapa cognitivo e desenvolvimento dos descritores), apresenta-se a seguir, a figura 01, que contempla todos os Critérios e sub-Critérios do modelo, bem como, a figura 02, que traz a estrutura arborescente para o contexto da "Compra de um sítio para a família".

| Lista de Critérios e sub-Critérios |                                          |                                   |  |  |  |  |  |  |
|------------------------------------|------------------------------------------|-----------------------------------|--|--|--|--|--|--|
| PVF 1.1 – Custo de manutenção      | $PVE 2.1.2 - electricidade$              | $PVE 4.2.2 - pescar$              |  |  |  |  |  |  |
| $PVF 1.2 - Custo de aquisição$     | $PVE 2.1.3 - água encanada$              | $PVE 4.2.3 - nadar$               |  |  |  |  |  |  |
| $PVF 2.1 - Supporte$               | $PVE 2.2.1 - área$                       | PVE 4.2.4 - área de lazer         |  |  |  |  |  |  |
| $PVF 2.2 - Tamanho$                | $PVE 2.3.1 - distância$                  | subPVE $2.1.1.1$ -acabamento      |  |  |  |  |  |  |
| PVF 2.3 - Localização              | $PVE 2.3.2 - \naccesso$                  | subPVE $2.1.1.2$ -idade           |  |  |  |  |  |  |
| $PVF 3.1 - Ecologia$               | $PVE 2.3.3 - tempo$                      | subPVE $2.1.1.3$ -tamanho         |  |  |  |  |  |  |
| $PVF 3.2 - Cultivo$                | $PVE 3.1.1 - \text{mata virgem}$         | subPVE $2.1.2.1 - \text{tensão}$  |  |  |  |  |  |  |
| PVF 3.3 - Legislação               | $PVE 3.1.2 - animais silvestres$         | subPVE $2.1.2.2$ – fonte          |  |  |  |  |  |  |
| PVF 4.1 – Saúde Física             | $PVE 3.2.1 - pomar$                      | subPVE $2.1.3.1$ -qualidade       |  |  |  |  |  |  |
| PVF 4.2 - Saúde Mental             | $PVE 3.2.2 - solo$                       | subPVE $2.1.3.2$ – fonte          |  |  |  |  |  |  |
| PVE $1.1.1$ – gastos mensais       | $PVE 3.2.3$ – superficie                 | subPVE $2.2.2.1$ - inclinação     |  |  |  |  |  |  |
| PVE $1.1.2 -$ impostos e taxas     | $PVE 3.3.1 - research$ reserva ambiental | subPVE $2.2.2.2 - %$ inclinação   |  |  |  |  |  |  |
| $PVE 1.1.3 - mão-de-obra$          | PVE $3.3.2$ – reserva indígena           | $subPVE 2.2.2.3 - interrupc\$     |  |  |  |  |  |  |
| $PVE 1.2.1 - investmento$          | PVE 3.3.3 – litígio, penhora ou júdice   | subPVE $4.1.3.1$ – plantas        |  |  |  |  |  |  |
| $PVE 1.2.2 - financiamento$        | $PVE 4.1.1 - água$                       | subPVE $4.1.3.2 -$ insetos        |  |  |  |  |  |  |
| $PVE 1.2.3 - troca por carro$      | $PVE 4.1.2 - ar$                         | $subPVE$ 4.1.3.3 – outros animais |  |  |  |  |  |  |
| $PVE 2.1.1 - habitação$            | $PVE$ 4.1.3 - natureza                   | $subPVE$ 4.1.3.4 – geografia      |  |  |  |  |  |  |
| $PVE 2.2.2 - forma$                | $PVE 4.2.1 - caminhar$                   |                                   |  |  |  |  |  |  |

Figura 01 – Lista de critérios e sub-critérios do modelo

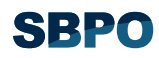

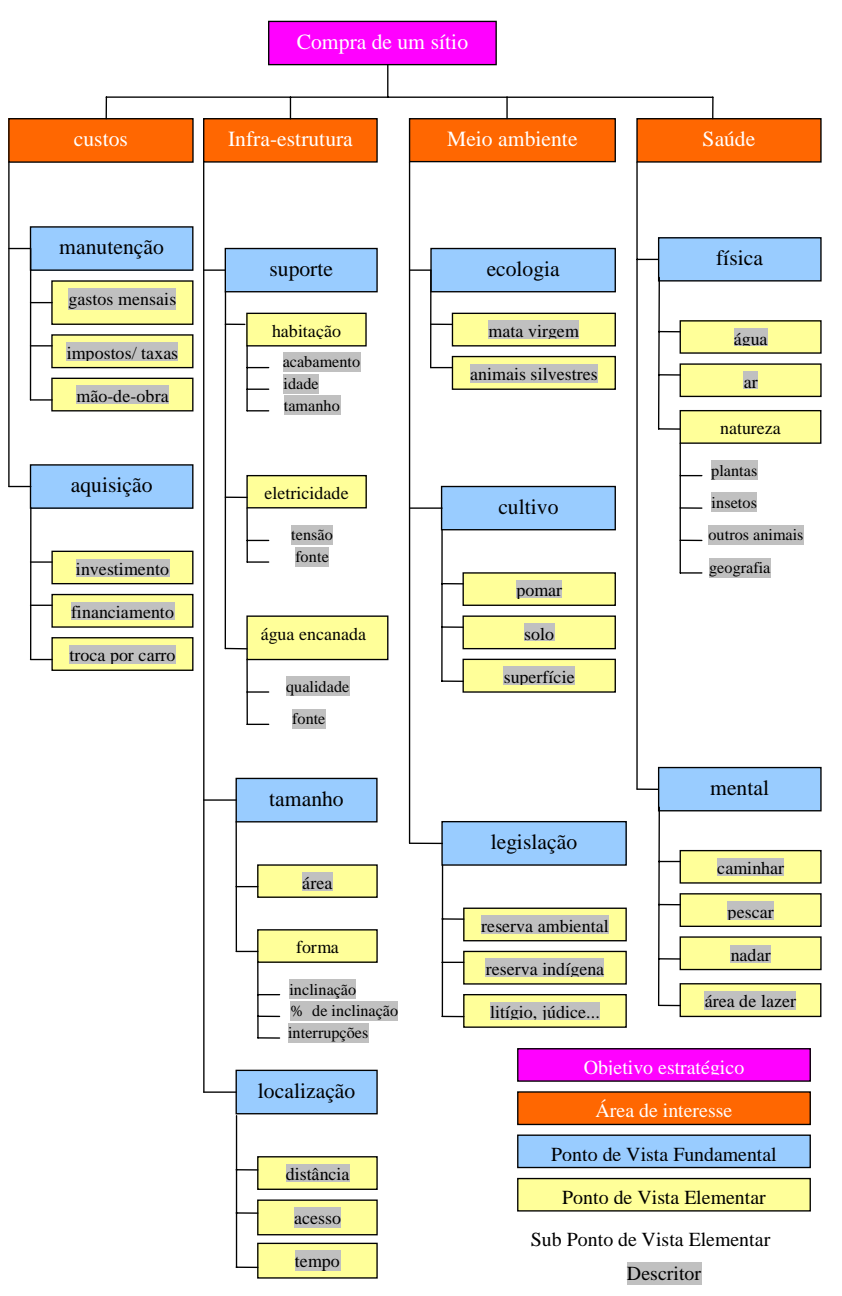

Figura 02 – Estrutura arborescente até o nível de construção dos descritores

## **2 Funções de Valor**

 Considerando-se cumprida a etapa de construção dos descritores, onde ficou definido como avaliar as ações potenciais em cada ponto de vista, o próximo passo diz respeito a quantificar a performance dessas ações segundo o sistema de valores do decisor (ENSSLIN, MONTIBELLER & NORONHA, 2001).

 A participação dos decisores implica em explicitar seus juízos de valor, sobre a diferença de atratividade existente entre os diversos níveis de impacto de cada descritor, de forma a obter uma escala de preferência local sobre cada um dos pontos de vistas que tiveram um descritor construído (DUTRA, 1998).

 Nesse sentido, as funções de valor representam um instrumento para auxiliar o decisor a expressar, de forma numérica, suas preferências (ENSSLIN, MONTIBELLER & NORONHA, 2001). Para BEINAT (apud ENSSLIN & NORONHA, 1998) "uma função de valor procura transformar as performances das ações em valores numéricos representando o grau em que um objetivo é alcançado relativamente a níveis balizadores".

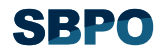

 Embora a literatura aponte para uma variedade de métodos usados na construção de funções de valor (ENSSLIN, MONTIBELLER & NORONHA, 2001), para o desenvolvimento do presente trabalho utilizou-se o método MACBETH (*Measuring Attractiveness by a Categorical Based Evaluation Technique*) o qual objetiva simplificar a construção de funções de valor e a determinação de taxas de substituição através do uso de julgamentos semânticos (BANA e COSTA & VANSNICK apud ENSSLIN & NORONHA, 1998).

 De acordo com CORRÊA (1996), a proposta da metodologia MACBETH é que a explicitação da intensidade de preferência que o decisor possui em relação às ações potenciais seja feita através da expressão de julgamentos absolutos de diferença de valor entre duas ações. Desse modo, o procedimento não tenciona obter a escala do decisor, mas sim construí-la a partir de seus julgamentos de valor, fazendo isso de uma forma onde não será imposta nenhuma preferência a ele, mas simplesmente retratando aquelas que ele forneceu (CORRÊA, 1996).

 O processo de construção da matriz de juízos de valor para a oportunidade de decisão da "Compra de um sítio para a família" será descrito a seguir.

 Retomando-se a estrutura arborescente da situação decisional (figura 02), observa-se que o PVF 1.1 – manutenção – foi operacionalizado através da construção de descritores para seus três pontos de vista elementares: PVE 1.1.1 – gastos mensais, PVE 1.1.2 – impostos e taxas, e PVE 1.1.3 – mão-de-obra.

 O PVE 1.1.1 – gastos mensais, cujo descritor apresenta cinco níveis, é o primeiro descritor a ter sua matriz de juízos de valor construída. Para tanto, foi feito ao decisor o seguinte questionamento: "*Considerando-se que determinada opção de sítio impacta no nível N5 (... gastos mensais com manutenção entre 0 e 250 reais), sendo este nível o mais atrativo, a passagem daí para o nível N4 (... gastos mensais com manutenção entre 250 e 300 reais) é sentida como uma diferença de atratividade indiferente, muito fraca, fraca, moderada, forte, muito forte ou extrema?*"

 Neste caso, o decisor respondeu que a diferença de atratividade era muito fraca, indicando na escala semântica a categoria C1. Na matriz semântica do MACBETH, essa categoria será representada por '1' na intersecção do nível N5 com o nível N4. De N5 para N3, a diferença de atratividade foi fraca (C2), a qual corresponde a '2' na matriz. De N5 para N2, muito forte (C5), informada na matriz como '5'. De N5 para N1 extrema (C6), que entra na matriz como '6'.

 Terminados os questionamentos do nível N5 (posicionado na linha horizontal) com os outros níveis (localizados nas linhas verticais), passa-se para o nível seguinte, N4 (horizontal), e, assim, por diante.

 Como resultado dos questionamentos feitos ao decisor, obtém-se o valor correspondente à diferença de atratividade, de acordo com os juízos de valor do decisor. Tem-se, desse modo, condições para preencher toda a matriz de julgamentos de valor no MACBETH. A figura 03 apresenta a tela principal do *software* com essa matriz já preenchida para o PVE 1.1.1 – gastos com manutenção.

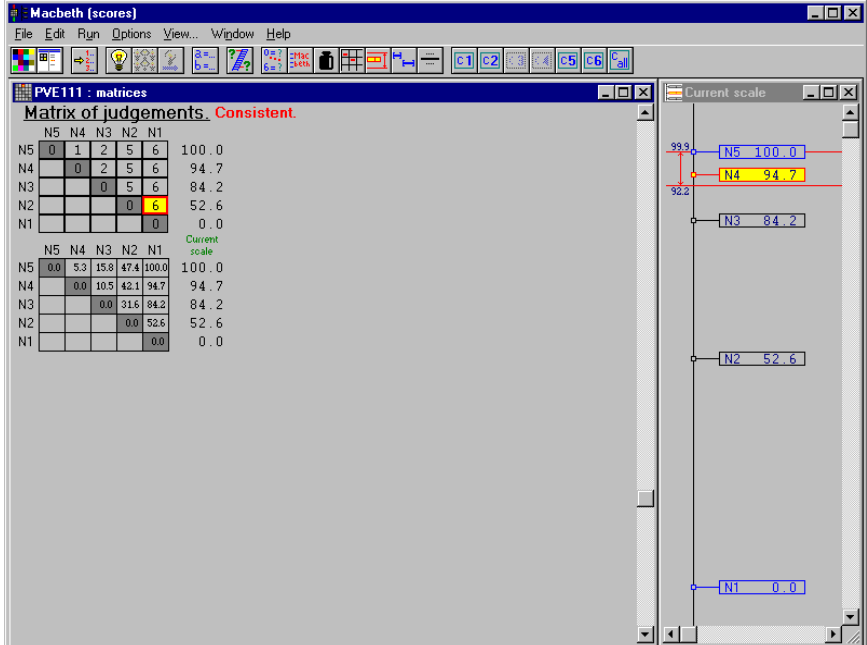

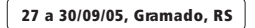

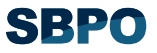

 Conforme consta do descritor do PVE 1.1.1 – gastos com manutenção, o decisor identificou o nível de impacto N2 como nível "neutro" e o nível de impacto N4 como nível "bom". Verifica-se na figura 03 que, há a necessidade de transformação da escala MACBETH original em escala corrigida. Isso porque, o nível neutro (0) está em N1 e, o nível bom (100) em N5, o que diverge das preferências do decisor.

 Esse procedimento, chamado de "ancoragem" dos níveis bom e neutro (ENSSLIN, MONTIBELER & NORONHA, 2001) pode ser realizado na tela principal do MACBETH, como pode ser constatado na figura 04.

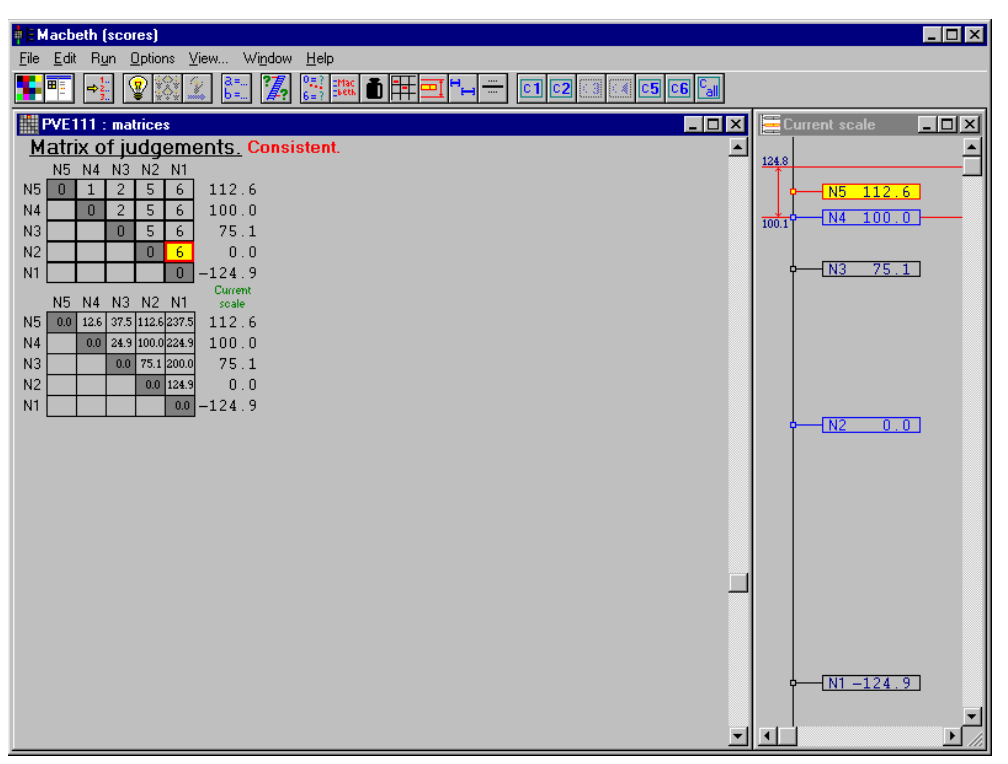

Figura 04 – Matriz de juízos de valor corrigida do PVE 1.1.1 – gastos com manutenção

 A figura 05 mostra o descritor e a função de valor antes e depois da ancoragem do PVE 1.1.1 – gastos com manutenção.

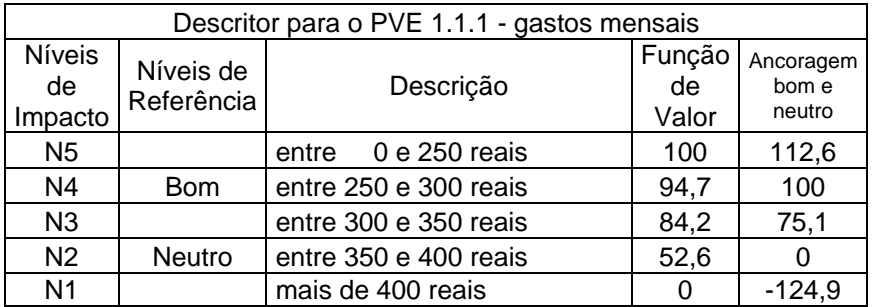

Figura 05 – Descritor e função de valor transformada para o PVE 1.1.1

 Na figura 06, utiliza-se o gráfico como forma de apresentação das escalas. Esse tem por objetivo auxiliar o decisor à validação das mesmas. Verifica-se que a função de valor obtida neste ponto de vista tem um formato côncavo. Passar de um nível (N1) em que os gastos podem extrapolar 400 reais mensais com a manutenção do sítio, para um nível (N2) em que estes gastos fiquem limitados entre dois valores (350 e 400 reais mensais) possui um grande impacto. Passar do nível N2 (gastos entre 350 e 400 reais mensais) para o nível N3 (entre 300 e 350 reais mensais) também possui um impacto acentuado. Embora, acima destes níveis a diferença de atratividade diminua, a

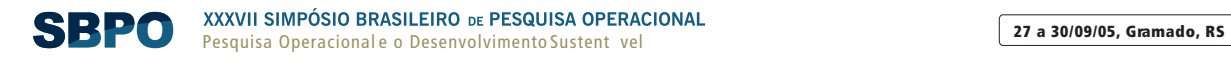

transposição de N3 para o nível N4 também causa um relativo impacto. Já a passagem do nível N4 para o N5 representa um baixo impacto, uma vez que, se os gastos estiverem entre 250 e 300 reais mensais (N4), já estão em um nível considerado bom pelo decisor.

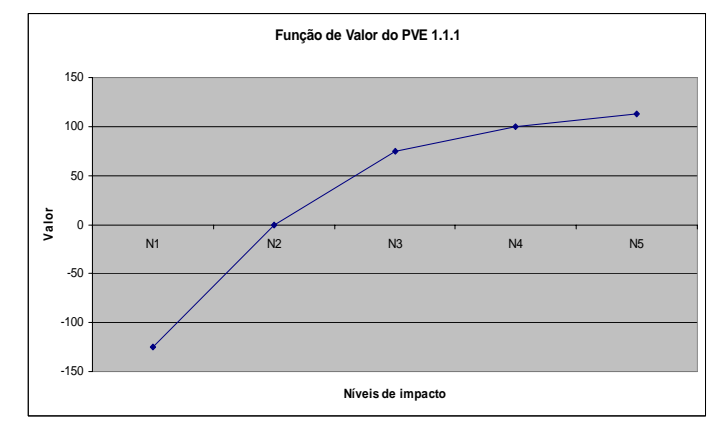

Figura 06 – gráfico da função de valor do PVE 1.1.1 – gastos com manutenção

 Utilizando-se do mesmo processo, foram construídos os demais descritores e as funções de valor transformadas para o modelo "Compra de um sítio para a família".

## **3 Taxas de substituição**

 Esta seção aborda a determinação das taxas de substituição, as quais irão viabilizar a agregação das avaliações locais dos pontos de vistas fundamentais (feitas na seção anterior). As taxas de substituição expressam, segundo o julgamento do decisor, a perda de performance que uma ação potencial deve sofrer em um critério para compensar o ganho de desempenho em outro (BOUSSOU, 1986; KEENEY. 1992; KEENEY & RAIFFA, 1993 e; ROY, 1996 apud ENSSLIN, MONTIBELLER & NORONHA, 2001).

 De acordo com ENSSLIN & NORONHA (1998), as taxas de substituição transformam valores locais de preferência (avaliados em cada critério) em valores globais de preferência (agregando as avaliações locais das ações potenciais numa única avaliação global) utilizando-se de um procedimento de agregação aditiva. A obtenção das taxas de substituição processa-se em dois momentos. O primeiro consiste na ordenação, através da matriz de ROBERTS (1979), de todos aqueles PVE's que tiveram a construção de descritores e, a seguir, de todos PVF's.

 Em um segundo momento, é realizada a construção de uma matriz de juízos de valor, que, com o auxílio do programa MACBETH (que se utiliza da comparação par-a-par como lógica para determinar as taxas de substituição), fornece uma escala cardinal, a qual, devidamente corrigida através de procedimento linear (assim como na avaliação local), vem por gerar as taxas de substituição entre os pontos de vista do modelo (DUTRA, 1998). Segundo ENSSLIN, MONTIBELLER & NORONHA (2001), "o procedimento adotado por este método consiste em comparar par-a-par ações fictícias com performances diferentes em apenas dois critérios, e com desempenho idêntico nos demais. Nestes dois critérios, uma ação possui o nível de impacto Bom no primeiro critério e o Neutro no segundo, enquanto que uma segunda ação possuiria o nível Neutro no primeiro critério e o Bom no segundo".

 Desse modo, para o caso específico em estudo, no PVF 1.1 – custo de manutenção, onde foram construídos três descritores (gastos mensais, taxas e impostos, mão-de-obra) e, por conseqüência, três escalas de valor, para que fosse possível obter uma avaliação local das ações foi necessário agregar avaliações sobre os pontos de vista elementares para os quais foram geradas escalas de valor cardinais locais.

 A fim de operacionalizar tal procedimento, foram criadas duas ações (sítios): o sítio A, com impacto Bom no PVE 1.1.1 – gastos mensais em manutenção e Neutro nos demais PVE's, e o sítio B, com impacto Bom no PVE 1.1.2 – taxas e impostos e Neutro nos demais (Figura 07).

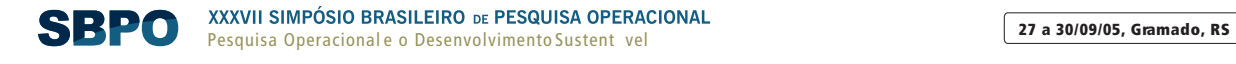

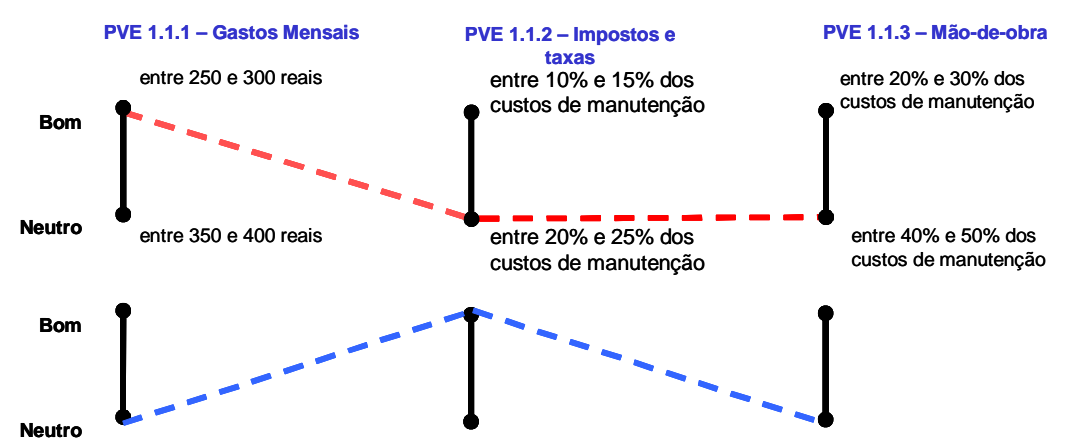

Figura 07 – Performance das ações A e B nos PVE's do PVF custo de manutenção

 Visando ordenar os pontos de vista elementares, fez-se a seguinte pergunta ao decisor: "Sr. Decisor, qual sítio é preferível: o sítio A, com gastos mensais em manutenção entre 250 e 300 reais, sendo que, entre 20% e 25% comprometidos com taxas e impostos e, entre 40%e 50% com mão-deobra, ou um sítio B, com gastos mensais em manutenção entre 350 e 400 reais, com taxas e impostos entre 10% e 15% desses custos e gastos com mão-de-obra entre 40% e 50%".

 Este tipo de comparação foi feita com ações que representassem todas as combinações possíveis, par-a-par, dos pontos de vista elementares, de maneira que fosse possível preencher uma matriz de ordenação de pontos de vista, conforme a figura 08 apresenta.

| <b>MATRIZ DE ROBERTS</b> |           |                  |           |             |              |  |  |  |  |  |
|--------------------------|-----------|------------------|-----------|-------------|--------------|--|--|--|--|--|
| Combinações              | PVE 1.1.1 | <b>PVE 1.1.2</b> | PVE 1.1.3 | <b>SOMA</b> | <b>ORDEM</b> |  |  |  |  |  |
| PVE 1.1.1                |           |                  |           |             | 10           |  |  |  |  |  |
| <b>PVE 1.1.2</b>         |           |                  | υ         |             | 20           |  |  |  |  |  |
| PVE 1.1.3                |           |                  |           |             | 30           |  |  |  |  |  |

Figura 08 – Matriz de ordenação com os PVE's do PVF custo de manutenção ordenados

 Após a ordenação dos pontos de vista elementares, uma matriz de juízos de valores foi construída, por meio do MACBETH, para determinar as taxas de substituição entre os três PVE's. Ao decisor, pediu-se que fizesse um julgamento semântico (utilizando as mesmas categorias já apresentadas na seção 2) entre as duas ações potenciais A e B.

 A esse respeito, duas considerações devem ser feitas. A primeira é que, o que está se comparando são as ações potenciais e não os pontos de vista elementares diretamente (ENSSLIN, MONTIBELLER & NORONHA, 2001). A segunda consideração é, que, a diferença entre a matriz construída para determinar funções de valor no MACBETH e as utilizadas para determinar as taxas de substituição, é a introdução de uma ação de referência A0, que possui todos os impactos no nível Neutro (ENSSLIN, MONTIBELLER & NORONHA, 2001).

 A figura 09 apresenta as taxas de substituição calculadas pelo MACBETH, dos pontos de vista elementares do PVF 1.1 - custo de manutenção.

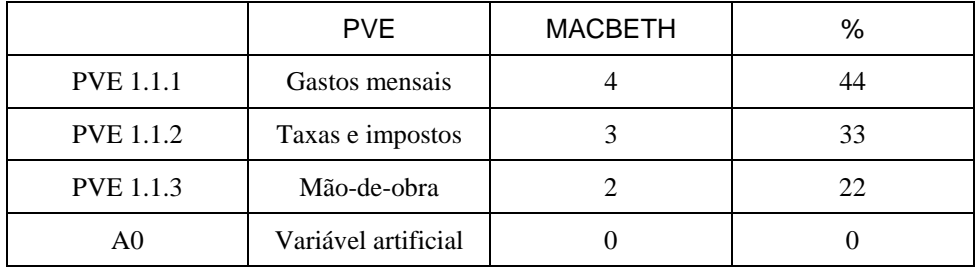

Figura 09 – Taxas de substituição dos PVE's do PVF – 1.1 custo de manutenção

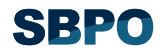

 Da mesma forma, procedeu-se com os demais PVE's e subPVE's que tiveram descritores construídos. Com o término da identificação das taxas de substituição para os pontos de vista elementares que tiveram descritores construídos, atinge-se o estágio do processo de apoio à decisão que permite avaliar as ações localmente, sobre cada ponto de vista fundamental (DUTRA, 1998).

 Entretanto, a avaliação local, isoladamente, não contribui para a determinação do perfil geral das alternativas de sítio. É necessário, portanto, a identificação das taxas de substituição entre os pontos de vista fundamentais. O procedimento, para tanto, é similar ao apresentado anteriormente.

 Inicialmente, é realizada a ordenação dos PVF's, por meio de questionamentos feitos aos decisores (DUTRA, 1998). Como exemplo, apresenta-se a pergunta referente ao PVF 2.1 – suporte básico em relação ao PVF 2.2 – tamanho. O decisor emitiu seus julgamentos, sobre qual das duas alternativas abaixo, lhe seria mais atrativa: *"Sr. Decisor, estando os pontos de vista PVF 2.1 – suporte básico e PVF 2.2 – tamanho, ambos no nível Neutro, seria mais atrativo passar para o nível Bom no PVF 2.1 ou PVF 2.2, mantidos os demais PVF's no nível Neutro?"* 

 Este questionamento foi feito com todos os PVF's. A figura 10 apresenta a matriz ordenação resultante desse procedimento.

|                    | MATRIZ DE ROBERTS (1979, pg. 103) |                |                |           |                |                    |                    |                |                |                |             |              |
|--------------------|-----------------------------------|----------------|----------------|-----------|----------------|--------------------|--------------------|----------------|----------------|----------------|-------------|--------------|
| Combinações        | PVF <sub>1.1</sub>                | <b>PVF 1.2</b> | <b>PVF 2.1</b> | $PVF$ 2.2 | <b>PVF 2.3</b> | PVF <sub>3.1</sub> | PVF <sub>3.2</sub> | <b>PVF 3.3</b> | <b>PVF 4.1</b> | <b>PVF 4.2</b> | <b>SOMA</b> | <b>ORDEM</b> |
| <b>PVF 1.1</b>     |                                   |                |                |           |                |                    |                    |                |                |                |             | $3 8^\circ$  |
| <b>PVF 1.2</b>     |                                   |                |                |           |                |                    |                    |                |                |                |             | $317^\circ$  |
| <b>PVF 2.1</b>     |                                   |                |                |           |                |                    |                    |                |                |                |             | $4 6^\circ$  |
| <b>PVF 2.2</b>     |                                   |                | n              |           |                |                    |                    |                |                |                |             | $515^\circ$  |
| PVF <sub>2.3</sub> |                                   |                |                |           |                |                    |                    |                |                |                |             | $5 4^\circ$  |
| <b>PVF 3.1</b>     |                                   |                |                |           |                |                    |                    | n              |                |                |             | 7110         |
| <b>PVF 3.2</b>     |                                   |                |                |           |                |                    |                    | n              |                |                |             | $0110^\circ$ |
| <b>PVF 3.3</b>     |                                   |                |                |           |                |                    |                    |                |                |                |             | $2 9^\circ$  |
| <b>PVF 4.1</b>     |                                   |                |                |           |                |                    |                    |                |                |                |             | $613^\circ$  |
| <b>PVF 4.2</b>     |                                   |                |                |           |                |                    |                    |                |                |                |             | 7 2°         |

Figura 10 – Matriz de ordenação dos pontos de vista fundamentais

 O próximo passo foi a construção da matriz de juízos de valor, para a determinação das taxas de substituição dos pontos de vista fundamentais. Com base nas respostas obtidas a partir de questionamento ao decisor, preencheu-se a matriz no software MACBETH, que gerou a escala cardinal, que, devidamente corrigida através do processo de transformação linear, teve por resultado as taxas de substituição entre os PVF's, conforme mostra a figura 11.

| PVi            | PVF's               | Macbeth | $\%$ |
|----------------|---------------------|---------|------|
| <b>PVF 3.1</b> | ecologia            | 16,9    | 17   |
| <b>PVF 4.2</b> | saúde mental        | 16,6    | 17   |
| <b>PVF 4.1</b> | saúde física        | 14,4    | 14   |
| <b>PVF 2.3</b> | localização         | 13,4    | 13   |
| <b>PVF 2.2</b> | tamanho             | 11,3    | 11   |
| <b>PVF 2.1</b> | suporte básico      | 9,15    | 9    |
| <b>PVF 1.2</b> | aquisição           | 7,04    | 7    |
| <b>PVF</b> 1.1 | manutenção          | 4,93    | 5    |
| <b>PVF 3.3</b> | legislação          | 3,87    | 4    |
| <b>PVF 3.2</b> | cultivo             | 2,46    | 3    |
| A <sub>0</sub> | variável artificial |         |      |

Figura 11 – Matriz de juízos de valor para determinação das taxas de substituição entre PVF's

## **4. Fórmula de agregação aditiva Global**

 Identificadas as taxas de substituição do modelo, busca-se agora agregar as avaliações locais das ações potenciais em uma única avaliação global. O processo de agregação aditiva é certamente o mais simples e, talvez por isso, o mais utilizado dos métodos de agregação adotados em Modelos

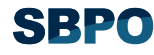

Multicritério (BANA E COSTA *et al*., 1995 apud ENSSLIN & NORONHA, 1998). O que esta fórmula de agregação pretende é transformar um modelo que tem múltiplos critérios num modelo com critério único, que é a pontuação final que uma determinada ação recebe. A fórmula de agregação aditiva é dada pela seguinte equação (BANA E COSTA, 1995 apud ENSSLIN & NORONHA, 1998):

$$
V(a) = \sum_{i}^{n} v_i(a) \cdot w_i
$$

onde: V(a) – Valor Global da ação *a*.

 $v_i(a)$  – Valor parcial da ação *a* no i-ésimo critério com i = 1, 2, ..., n.  $w_i$  – Peso ou Taxa de Substituição do i-ésimo critério com  $i = 1, 2, ..., n$ . n – número de critérios do modelo.

 Sob esse enfoque, para o modelo da "Compra de um sítio para família", têm-se as seguintes fórmulas de agregação por área de interesse:

Área de interesse 1 - CUSTOS:

$$
V_1(a) = 0,05(0,44 * v_{1,1,1}(a) + 0,33 * v_{1,1,2}(a) + 0,22 * v_{1,1,3}(a)) +
$$
  
0,07(0,35 \* v\_{1,2,1}(a) + 0,48 \* v\_{1,2,2}(a) + 0,17 \* v\_{1,2,3}(a))

Área de interesse 2 - INFRA-ESTRUTURA:

 $V_2(a) = 0.09 * v_{2,1}(a) + 0.11 * v_{2,2}(a) + 0.13 * v_{2,3}(a)$ 

$$
v_{2,1}(a) = 0,33*(0,35*v_{2,1,1,1}(a) + 0,23*v_{2,1,1,2}(a) + 0,42*v_{2,1,1,3}(a)) + 0,19*(0,37*v_{2,1,2,1}(a) + 0,63*v_{2,1,2,2}(a)) + 0,48*(0,67v_{2,1,3,1}(a) + 0,33*v_{2,1,3,2}(a))
$$
  

$$
v_{2,2}(a) = 0,65*v_{2,2,1}(a) + 0,33*v_{2,2,2,2}(a) + 0,33*v_{2,2,2,3}(a))
$$
  

$$
0,35*(0,47*v_{2,2,2,1}(a) + 0,20*v_{2,2,2,2}(a) + 0,33*v_{2,2,2,3}(a))
$$

 $v_{2,3}(a) = 0.13*(0.36*v_{2,3,1}(a) + 0.24*v_{2,3,2}(a) + 0.40*v_{2,3,3}(a))$ 

Área de Interesse 3 - MEIO AMBIENTE:

 $v_{3,3}(a) = 0,33 * v_{3,3,1}(a) + 0,17 * v_{3,3,2}(a) + 0,50 * v_{3,3,3}(a)$  $v_{3,2}(a) = 0,33 * v_{3,2,1}(a) + 0,43 * v_{3,2,2}(a) + 0,24 * v_{3,2,3}(a)$  $v_{3,1}(a) = 0.4 * v_{3,1,1}(a) + 0.6 * v_{3,1,2}(a)$  $V_3(a) = 0.17 * v_{3,1}(a) + 0.03 * v_{3,2}(a) + 0.04 * v_{3,3}(a)$ 

Área de Interesse 4 - SAÚDE:

$$
V_4(a) = 0,17 * v_{4,1}(a) + 0,14 * v_{4,2}(a)
$$
  
\n
$$
v_{4,1}(a) = 0,5 * v_{4,1,1}(a) +
$$
  
\n
$$
0,31 * v_{4,1,2}(a) +
$$
  
\n
$$
0,19 * (0,24 * v_{4,1,3,1}(a) + 0,08 * v_{4,1,3,2}(a) + 0,37 * v_{4,1,3,3}(a) + 0,32v_{4,1,3,4}(a))
$$
  
\n
$$
v_{4,2}(a) = 0,32 * v_{4,2,1}(a) + 0,18 * v_{4,2,2}(a) + 0,09 * v_{4,2,3}(a) + 0,41 * v_{4,2,4}(a)
$$

 A fórmula de agregação aditiva Global para o modelo é:  $V(a) = 0.05.V1.1(a) + 0.07.V1.2(a) + 0.09.V2.1(a) + 0.11.V2.2(a) + 0.13.V2.3(a) + 0.17.V3.1 (a) +$  $0,03.V3.2(a) + 0,04.V3.3(a) + 0,17.V4.1(a) + 0,14.V4.2(a)$ 

#### **5. Determinação do perfil de impacto**

 Esta seção apresenta o perfil de impacto das ações, segundo o modelo proposto por este estudo. Compreende-se, por ação, cada alternativa de sítio que teve seu desempenho avaliado.

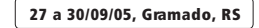

SB20

 Inicialmente, foi realizada a identificação de ações no mercado imobiliário, através de anúncios em jornais, sites da Internet e outros meios de comunicação. Os critérios de rejeição do decisor para possíveis alternativas, aumentou o grau de dificuldade dessa etapa. Ao final da pesquisa, foram consideradas três ações potenciais. A primeira delas será chamada de "sítio Alfa", a segunda, de "sítio Beta", e, a terceira de "sítio Gama".

 Sob essa perspectiva, para cada ponto de vista onde foram construídos descritores, o decisor identificou o nível de impacto que melhor descrevia a ação potencial, e, a partir da determinação do nível de impacto, obteve-se a pontuação do sítio nesse ponto de vista. A figura 13 mostra o perfil de impacto das três ações, para cada um dos pontos de vista.

|                  | Sítio alfa                             | Sítio beta<br>Sítio gama |              |                                                                                                    |                                                                                                    |                |                |
|------------------|----------------------------------------|--------------------------|--------------|----------------------------------------------------------------------------------------------------|----------------------------------------------------------------------------------------------------|----------------|----------------|
| Áreas            | Critérios                              | Nível                    | Pont.        |                                                                                                    |                                                                                                    | Nível          | Pont.          |
|                  | PVE $1.1.1$ – gastos mensais           | N3                       | 75           | N4                                                                                                    | 100                                                                                                    | N <sub>3</sub> | 75             |
| C<br>U           | PVE 1.1.2 - impostos e taxas           | N <sub>4</sub>           | 100          | N4                                                                                                    | Pont.<br>100<br>N4<br>$\mathbf{0}$<br>N <sub>3</sub><br>75<br>N4<br>67<br>N3<br>$-133$<br>N1<br>117<br>N5<br>67<br>N4<br>$-38$<br>N1<br>$\mathbf{0}$<br>N <sub>3</sub><br>120<br>N1<br>100<br>N3<br>118<br>N5<br>100<br>N4<br>67<br>N3<br>100<br>N4<br>122<br>N5<br>$\boldsymbol{0}$<br>N <sub>3</sub><br>100<br>N <sub>3</sub><br>100<br>N <sub>3</sub><br>50<br>N <sub>3</sub><br>34<br>N4<br>100<br>N4<br>N4<br>67<br>100<br>N3<br>100<br>N3<br>100<br>N5<br>100<br>N5<br>100<br>N <sub>3</sub><br>100<br>N5<br>N3<br>60<br>N <sub>2</sub><br>38<br>100<br>N <sub>3</sub><br>100<br>N5<br>100<br>N4<br>N4<br>150<br>40<br>N5 | 100            |                |
| S                | PVE 1.1.3 - mão-de-obra                | N <sub>3</sub>           | 71           | N2                                                                                                    |                                                                                                    |                | 71             |
| T<br>O           | $PVE 1.2.1 - investment$               | N1                       | $-125$       | N3                                                                                                    |                                                                                                    |                | 100            |
| S                | $PVE 1.2.2 - financiamento$            | N4                       | 100          | N3                                                                                                    |                                                                                                    |                | 67             |
|                  | PVE $1.2.3$ – troca por carro          | N1                       | $-133$       | N1                                                                                                    |                                                                                                    |                | $-133$         |
|                  | subPVE 2.1.1.1 -acabamento             | N <sub>6</sub>           | 117          | N <sub>6</sub>                                                                                                    |                                                                                                    |                | 100            |
|                  | subPVE $2.1.1.2$ -idade                | N <sub>6</sub>           | 117          | N4                                                                                                    |                                                                                                    |                | 67             |
|                  | subPVE 2.1.1.3 -tamanho                | N3                       | $\mathbf{0}$ | Nível<br>N <sub>2</sub><br>N <sub>3</sub><br>N5<br>N3<br>N5<br>N5<br>N3<br>N <sub>4</sub><br>N5<br>N <sub>2</sub><br>N4<br>N4<br>N3<br>N3<br>N4<br>N <sub>2</sub><br>N <sub>3</sub><br>N4<br>N5<br>N5<br>N4<br>N5<br>N3<br>N3<br>N4<br>N4<br>N4 | -83                                                                                                    |                |                |
| Ι<br>N           | $subPVE 2.1.2.1 - tens$ ão             | N5                       | 100          |                                                                                                    |                                                                                                    |                | $\overline{0}$ |
| $\mathbf{F}$     | subPVE $2.1.2.2$ – fonte               | N <sub>5</sub>           | 120          |                                                                                                    |                                                                                                    |                | $-130$         |
| R<br>А           | subPVE $2.1.3.1$ -qualidade            | N3                       | 100          |                                                                                                    |                                                                                                    |                | 100            |
|                  | subPVE $2.1.3.2$ – fonte               | N <sub>4</sub>           | 100          |                                                                                                    |                                                                                                    |                | 118            |
| E                | $PVE 2.2.1 - área$                     | N <sub>6</sub>           | 100          |                                                                                                    |                                                                                                    |                | 55             |
| S<br>T           | subPVE $2.2.2.1$ - inclinação          | N <sub>4</sub>           | 100          |                                                                                                    |                                                                                                    |                | 67             |
| R                | subPVE $2.2.2.2 - %$ inclinação        | N5                       | 122          |                                                                                                    |                                                                                                    |                | 100            |
| U<br>T           | $subPVE 2.2.2.3 -interrupc\$           | N5                       | 122          |                                                                                                    |                                                                                                    |                | 122            |
| U                | PVE 2.3.1 - distância                  | N4                       | 100          |                                                                                                    |                                                                                                    |                | 67             |
| R                | $PVE$ $2.3.2 - \hbox{acesso}$          | N5                       | 130          |                                                                                                    |                                                                                                    |                | 70             |
| A                | $PVE 2.3.3 - tempo$                    | N5                       | 127          |                                                                                                    |                                                                                                    |                | 45             |
| М<br>E           | $PVE 3.1.1 - \text{mata virgin}$       | N3                       | 50           |                                                                                                    |                                                                                                    |                | 50             |
| I                | PVE $3.1.2$ – animais silvestres       | N4                       | 100          |                                                                                                    |                                                                                                    |                | 100            |
| O                | PVE $3.2.1$ – pomar                    | N4                       | 100          |                                                                                                    |                                                                                                    | N1             | 100            |
| A                | $PVE 3.2.2 - solo$                     | N3                       | 100          |                                                                                                    |                                                                                                    |                | 122            |
| М<br>B           | $PVE 3.2.3$ – superficie               | N3                       | 100          |                                                                                                    |                                                                                                    |                | 100            |
| I                | PVE 3.3.1 - reserva ambiental          | N <sub>5</sub>           | 129          |                                                                                                    |                                                                                                    |                | 71             |
| E<br>N           | PVE 3.3.2 - reserva indígena           | N <sub>5</sub>           | 100          |                                                                                                    |                                                                                                    |                | 100            |
| T<br>$\mathbf E$ | PVE 3.3.3 - litígio, penhora ou júdice | N5                       | 127          |                                                                                                    |                                                                                                    |                | 100            |
|                  | PVE 4.1.1 - água                       | N4                       | 100          |                                                                                                    |                                                                                                    |                | 67             |
|                  | $PVE 4.1.2 - ar$                       | N <sub>5</sub>           | 100          |                                                                                                    |                                                                                                    |                | 100            |
|                  | subPVE $4.1.3.1$ – plantas             | N4                       | 100          |                                                                                                    |                                                                                                    |                | 60             |
|                  | $subPVE$ 4.1.3.2 – insetos             | N5                       | 150          |                                                                                                    |                                                                                                    |                | $\mathbf{0}$   |
| S<br>A           | $subPVE$ 4.1.3.3 – outros animais      | N <sub>5</sub>           | 133          |                                                                                                    |                                                                                                    |                | 50             |
| Ú                | $subPVE$ 4.1.3.4 – geografia           | N4                       | 100          |                                                                                                    |                                                                                                    |                | 150            |
| $\mathbf D$      | $PVE 4.2.1 - caminhar$                 | N5                       | 117          |                                                                                                    |                                                                                                    |                | 100            |
| $\mathbf E$      | $PVE 4.2.2 - pescar$                   | N3                       | 83           | N5                                                                                                    |                                                                                                    |                | 100            |
|                  | $PVE$ 4.2.3 – nadar                    | N3                       | 40           | N3                                                                                                    |                                                                                                    |                | 160            |
|                  | PVE 4.2.4 - área de lazer              | N5                       | 140          | N4                                                                                                    | 100                                                                                                    |                | -60            |

Figura 13 – Perfil de impacto das ações potenciais

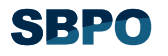

 Identificados os perfis de impacto das ações potenciais, passa-se agora, para o desenvolvimento da Avaliação Parcial das Ações Potenciais e para a Avaliação Global das Ações Potenciais.

## **5.1 Avaliação Parcial das ações potenciais**

 A figura 14 apresenta a avaliação parcial das ações potenciais - sítio "Alfa", sítio "Beta" e sítio "Gama". Para tanto, utilizou-se da fórmula de agregação, para cada um dos pontos de vista fundamentais.

|        | manutenção<br>ಕಿ<br>Custo | aquisição<br>$\theta$<br>Custo | básic<br>orte<br>g<br>ÖΩ | c<br>$\dot{a}$<br>ã<br>⊢ | ಇ<br>ەن<br>caliza<br>⊣ | Ecologia | c<br>È | gislação<br>Φ<br>⊣ | ದ<br>físi<br>Saúde | mental<br>Saúde |
|--------|---------------------------|--------------------------------|--------------------------|--------------------------|------------------------|----------|--------|--------------------|--------------------|-----------------|
| "Alfa" | 2,6                       | $-1,3$                         | 91,8                     | 104                      | 15,3                   | 80       | 74     | 123                | 103,3              | 113,4           |
| "Beta" | 3,9                       | 2,5                            | 78,6                     | 97,1                     | 8,3                    | 40       | 68     | 100                | 97,4               | 103,6           |
| "Gama" | 4,1                       | 3,1                            | 40,4                     | 67,9                     | 7,7                    | 80       | 77,8   | 90,4               | 79,9               | 39,8            |

Figura 14 Avaliação Parcial das ações potenciais nos critérios do modelo

 Com o intuito de melhor analisar as ações potenciais, foi um gerado gráfico das mesmas, o que permite visualizar de maneira mais clara a performance dessas ações em cada um dos pontos de vista fundamentais. Tais observações podem ser constatadas na figura 15, que tem condensadas as performances das ações "Alfa", "Beta" e "Gama".

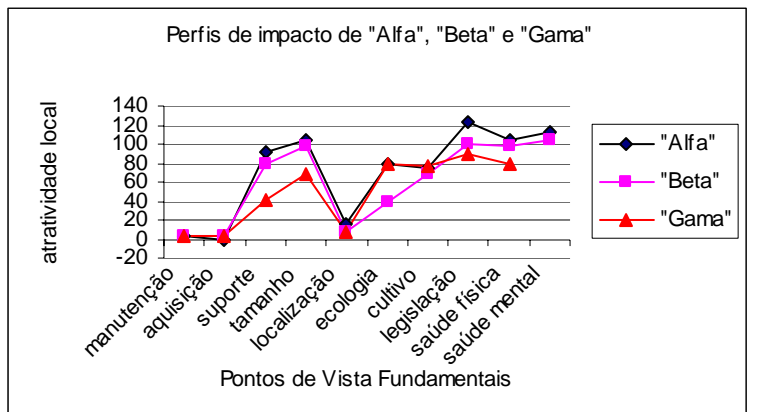

Figura 15 – Avaliação Parcial das ações potenciais dos sítios "Alfa", "Beta" e "Gama"

## **5.2 Avaliação Global das ações potenciais**

 Utilizando-se, novamente, da fórmula de agregação aditiva, obteve-se a avaliação global das ações potenciais. A figura 16 demonstra a performance global de cada uma das ações.

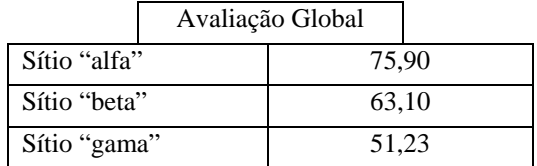

Figura 16 – Avaliação global das ações potenciais no modelo

 Analisando-se a figura 16, é possível observar que a ação "Alfa" teve o melhor desempenho geral na avaliação do modelo, com 75,90 pontos. A alternativa "Beta" ficou com 63,1 pontos,

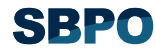

enquanto que, a ação "Gama" apresentou desempenho de 51,23 pontos. Percebe-se, ainda. que a pontuação entre as três ações ficaram bastante próximas.

## **6 Considerações finais**

O presente artigo teve por objetivo apresentar a metodologia multicritério de apoio à decisão, no processo de escolha de alternativas de sítio para determinado decisor.

 Para tanto, inicialmente foram determinadas as funções de valor para os critérios e sub-Critérios. Nesse processo, construiu-se a matriz semântica junto ao decisor, a qual foi gerada no *software* MACBETH. Procedeu-se a ancoragem dos níveis Neutro e Bom (função corrigida).

 A seguir, identificou-se as taxas de substituição do modelo. Estas foram determinadas em dois momentos. No primeiro, foi feita a ordenação dos pontos de vista elementares e pontos de vista fundamentais a partir da matriz de ROBERTS (1979). Em um segundo momento, construiu-se matrizes de juízos de valor, que, com o auxílio do programa MACBETH, vieram por gerar as taxas de substituição.

 Com as taxas de substituição dos subPVE's, PVE's, e PVF's, foi possível construir a fórmula de agregação aditiva global, que tem por objetivo avaliar o modelo como um todo.

 Logo após, estabeleceu-se três ações potenciais para o modelo construído e foi definido o perfil de impacto local das mesmas. Procedeu-se a avaliação parcial e a avaliação global das ações "Alfa", "Beta" e "Gama".

 Por fim, o presente trabalho procurou, com base na metodologia multicritério de apoio às decisões, proporcionar ao decisor um melhor entendimento de sua situação decisional, no caso, a "compra de um sítio para a família". Todas as etapas realizadas para tanto, revestiram-se de um caráter de novidade. Isto, na metodologia multicritério é mais que do que um pressuposto. É saber que cada situação que envolva uma decisão é única, com procedimentos personalizados para a mesma.

#### **Referências bibliográficas**

CORRÊA, Emerson Corlassoli. Construção de um modelo multicritério de apoio ao processo decisório. **Dissertação de Mestrado**. Florianópolis: EPS/UFSC, 1996.

DUTRA, Ademar. Elaboração de um sistema de avaliação de desempenho dos recursos humanos da secretaria de estado da administração - SEA à luz da metodologia multicritério de apoio à decisão. **Dissertação de Mestrado**. Florianópolis: EPS/UFSC, 1998.

ENSSLIN, Leonardo. **Metodologia Multicritério de Apoio à Decisão**. Apostila. Florianópolis: UFSC, 2000.

ENSSLIN, Leonardo, MORAIS, Marisa, PETRI, Sérgio. Construção de um modelo multicritério em um apoio ao processo decisório na compra de um computador. **XVIII Encontro Nacional de Engenharia de Produção**. Rio de Janeiro: UFF, 1998.

ENSSLIN, Leonardo, MONTIBELLER, Gilberto, NORONHA, Sandro. **Apoio à decisão:** metodologias para estruturação de problemas e avaliação multicritério de alternativas. Florianópolis: Insular, 2001.

ENSSLIN, Leonardo, NORONHA, Sandro. Avaliação de alternativas energéticas para caldeiras utilizadas na indústria têxtil usando uma abordagem MCDA. **XVIII Encontro Nacional de Engenharia de Produção**. Rio de Janeiro: UFF, 1998.

HAMMOND, John., KEENEY, Ralph., RAIFFA, Howard. **Decisões inteligentes**. Rio de Janeiro: Campus, 1999.

ROBERTS, F. S. Measurement theory: with applications to decisionmaking, utility and the social sciences. In: ROTA, G. C. (Editor) **Encyclopedia of mathematics and its applications**. Vol. 7. Massachusetts: Addison-Wesley Publishing Company, 1979.